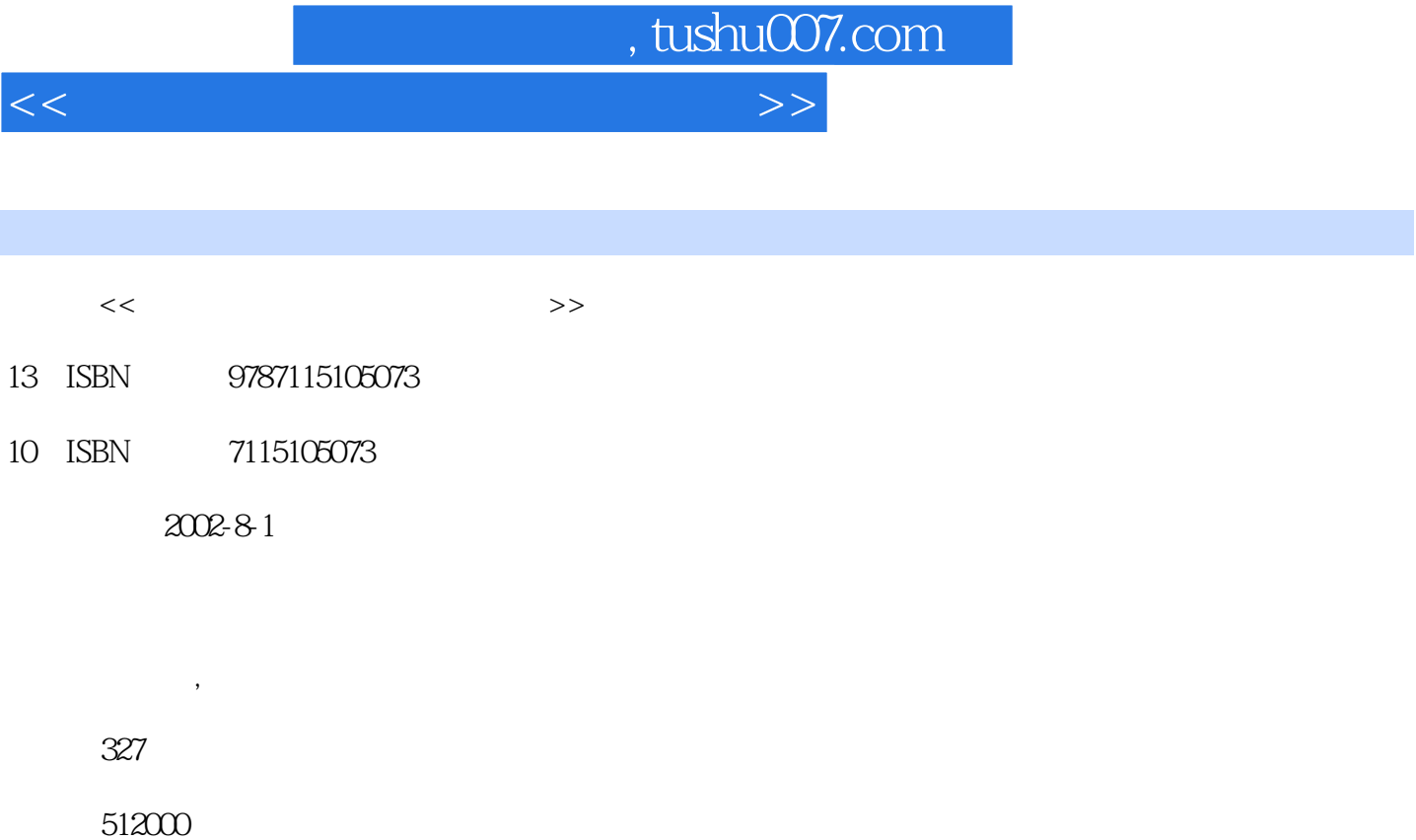

extended by PDF and the PDF

更多资源请访问:http://www.tushu007.com

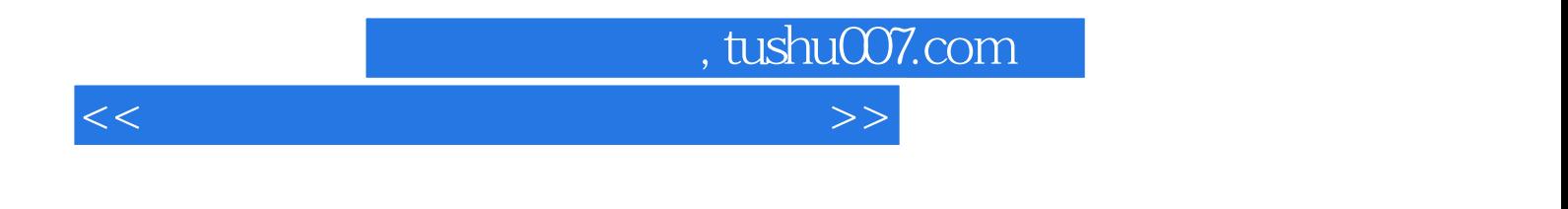

 $\mathbf{Web}$ :

业FTP站点的创建和管理、企业电子邮件系统的创建和管理、企业网络的维护经验、企业网络 中NetWare平台向Windows NT Server 4.0和Windows 2000 Server平台的升级、企业网络中NetWare Windows NT Server 4.0 Windows 2000 Server

<<中小型企业组网用网标准教程>>

 $,$  tushu007.com

 $1.1$   $1.2$  $1.21$  1.2.2  $1.3$  1.31  $1.32$   $1.33$   $1.34$   $1.35$  $1.36$  1.4  $1.41$   $1.42$ 1.4.3 1.4.4 1.4.5 1.4.6 IP 1.5  $2.1$  2.1.1  $2.1.2$  2.2 2.2.1 Windows NT Server 4.0 2.2.2 Windows NT Workstation 4.0 Windows NT Server 2.2.3 Windows 98 Windows NT Server 4.0 and 2.2.4 DOS Windows NT Server 4.0 and 2.2.5 Windows 2000 Server Windows NT Server  $2.3$  2.3.1  $232$  2.4  $24$  $242$  2.5  $31$  $31.1$   $31.2$   $31.3$   $31.4$  $32$  3.2.1  $32$  3.3  $33$  $331$   $332$   $333$   $34$  $341$   $342$   $35$  Windows NT  $351$  $352$  3.5.3  $353$  $355$   $36$   $36$  Web  $41$  $\omega$ Web 4.1.1 Web 4.1.2 Web 4.2 Web 4.3 FTP  $431$  FTP  $432$  FTP  $44$ 5.1 Exchange Server 5.5 6.1.1 Exchange Server 5.5 5.1.2 Exchange Server 5.5 5.2  $5.52$  5.3 6.1  $61.1$   $61.2$   $62$  $621$   $622$   $623$   $624$   $63$  $64$   $641$   $642$  $643$   $644$   $645$   $646$  $647$  6.5  $7.1$ Windows NT 2.1.1 DOS Windows NT 1.2 Windows NT 7.1.1 DOS Windows NT 7.22 7.2.3  $7.3$  7.31  $7.31$   $7.32$  7.4  $W$ indows NT $7.4.1$   $7.4.2$   $7.5$ 8.1 Windows NT NetWare 8.1.1  $81.2$   $81.3$   $81.4$ NetWare 8.1.5 NetWare 8.1.6  $\frac{81.6}{2 \text{ Windows } 200}$  NetWare 8.1.6 8.2 Windows 2000 NetWare 8.2.1 Windows 2000 NetWare NetWare 8.2.3 Windows 2000 NetWare 8.3 Windows NT NetWare  $831$   $832$   $833$   $84$ 9.1 Windows NT Server 4.0 Windows 2000 Server 9.1.1 注意的问题 9.1.2 升级过程和方法 9.1.3 验证被升级后的服务器 9.2 从NetWare升级到Windows NT 9.2.1 1 9.2.2 NetWare Windows NT Server 4.0 9.2.3 Windows NT Server  $NetW$ are  $9.3$  Windows  $200$ Server  $10.1$  Windows  $200$ Server 10.1.1 Windows 2000 Server 10.1.2 Windows 2000 Server 10.1.3 Windows 2000 Server 10.2 Windows 2000 Server 10.2 Mindows 2000 Server 10.2 Mindows 2000 Server 10.2.1 10.2.2 10.2.3 Windows 2000 Server 10.2.4 10.3 Windows 2000 Server 10.3.1 Active Directory( ) 10.3.2 10.3.3 10.3.4 10.3.5 10.3.6 10.3.7 10.3.6

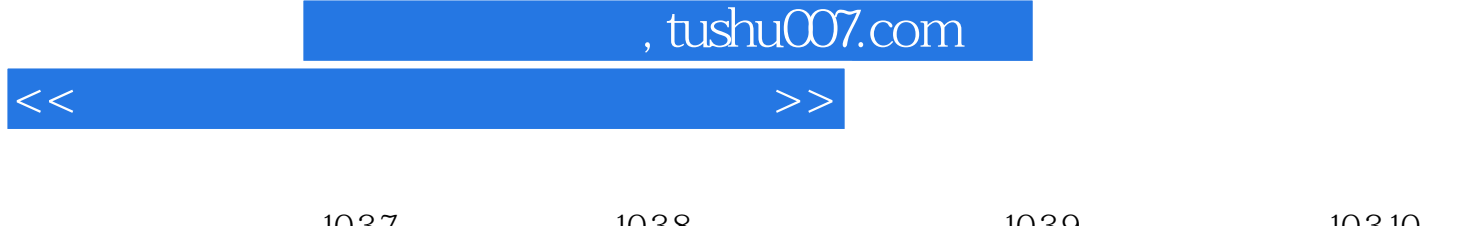

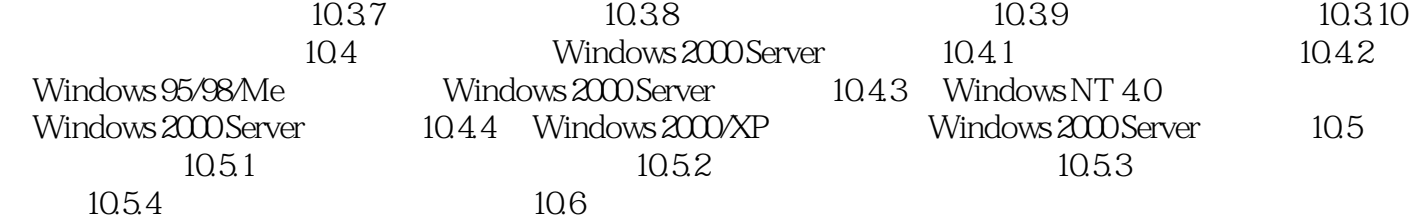

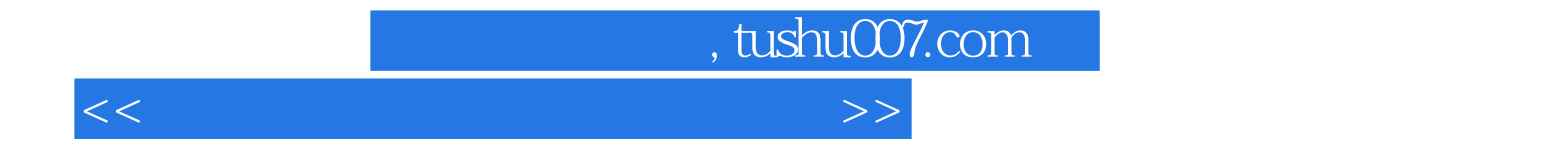

本站所提供下载的PDF图书仅提供预览和简介,请支持正版图书。

更多资源请访问:http://www.tushu007.com